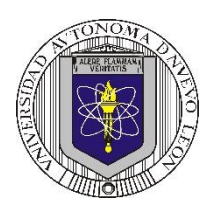

**P1 – 2024**

### **Universidad Autónoma de Nuevo León Facultad de Ingeniería Mecánica y Eléctrica**

**Coordinación General de Ingeniería Electrónica**

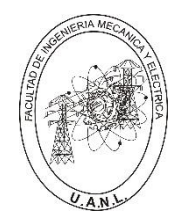

T4

**TP** 

Τ2

T3

 $T<sub>1</sub>$ 

#### **Laboratorio de Electrónica Digital I Sesión 6**

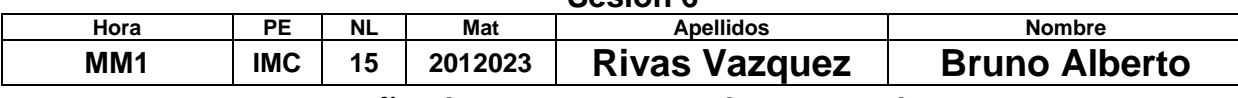

# **Diseño de sistemas combinacionales**

**Propósito: Comprensión, análisis y aplicación del método de Diseño de sistemas** 

**combinacionales, mediante el diseño, la simulación y construcción de un prototipo**

### **Método del diseño combinacional con HDL**

**1.- Especificar el sistema.** 

### **2.-Determinar entradas y salidas (Diagrama de Bloques).**

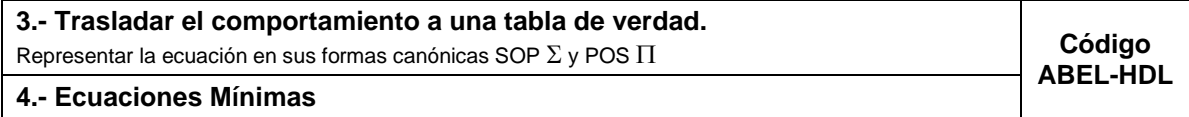

**5.-Simulación.**

**6.- Construcción del prototipo**

**1.- Especificar el sistema Problema propuesto:**

Un sistema de suministro de sustancias para la fabricación de productos de plástico consta de un tanque principal **TP** y cuatro tanques secundarios **T4**, **T3**, **T2** y **T1**, distribuidos como lo muestra la figura.

Cada uno de los tanques contiene un sistema de detección de nivel que

consta de dos sensores, cuya salida con valor igual a 1 indica que están

igual al nivel superior o por encima (lleno) y el valor de 0 cuando el nivel

está por debajo del nivel inferior (vacío).

Diseñe, efectúe la simulación y construya un prototipo de un sistema digital binario que contenga una salida **S** que tome el valor de *uno* cuando:

- a) Todos los tanques estén vacíos.
- b) Solo dos tanques secundarios estén vacíos y éstos sean no contiguos sin importar el estado del tanque principal.

**2.- Determinar entradas y salidas** (Dibujo del Diagrama de Bloques).

## **3.- Trasladar el comportamiento del sistema a una Tabla de verdad**

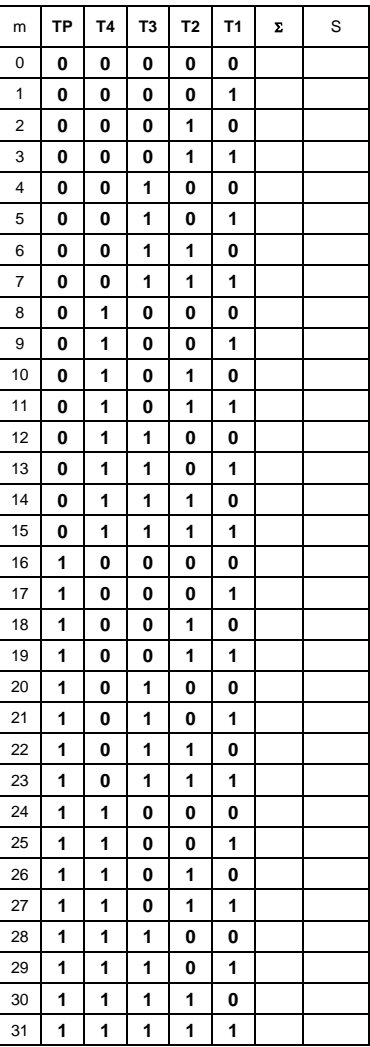

#### **Formas canónicas**

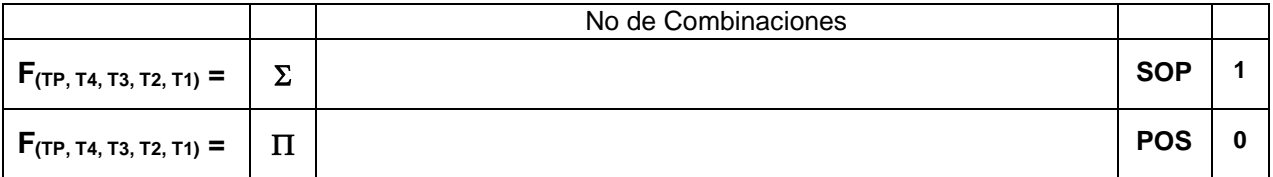

### **4.- Ecuaciones Mínimas usando LogicAid**

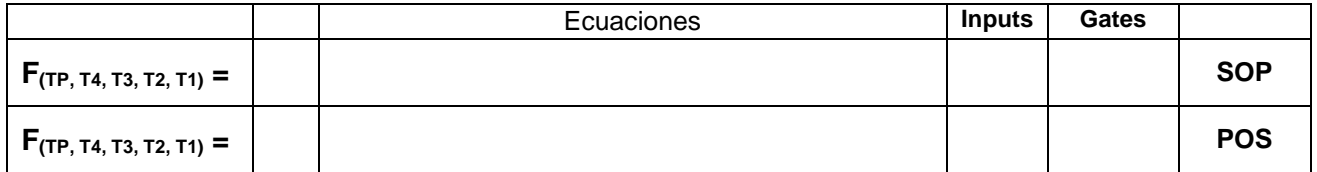

**Código ABEL-HDL Ecuaciones Mínimas o Tabla de verdad, incluyendo Test\_vectors**

**Distribución de terminales PIN OUT**

**Imagen del diagrama esquemático en PROTEUS**

**Foto del prototipo armado**

Para la realización de este proyecto formativo se te recomienda consultar los videos siguientes

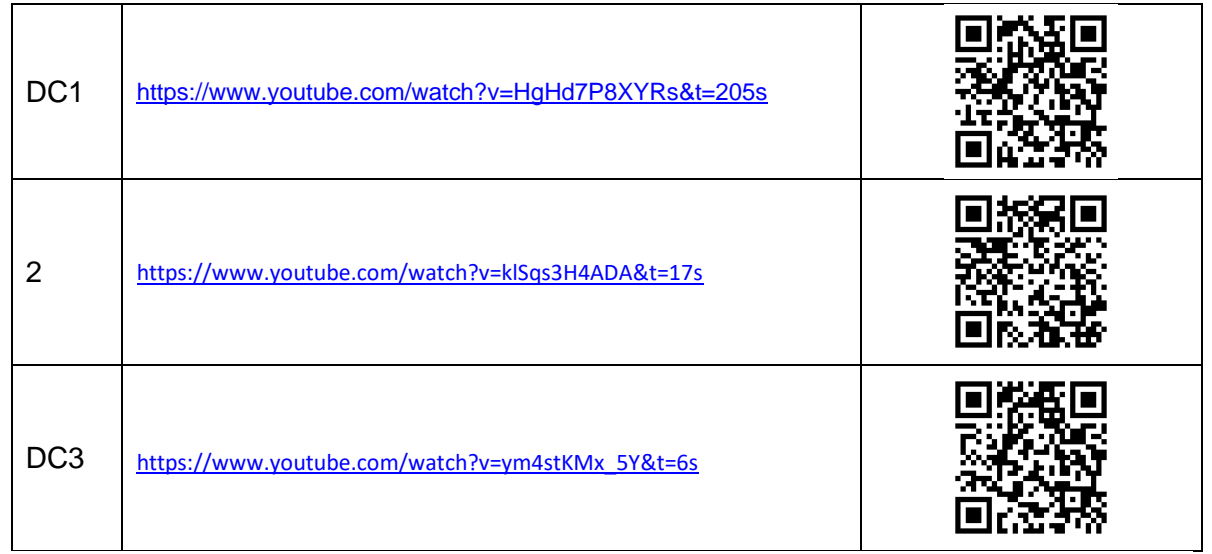

#### **Reporte sesión 6** (lista de Cotejo, Check List)

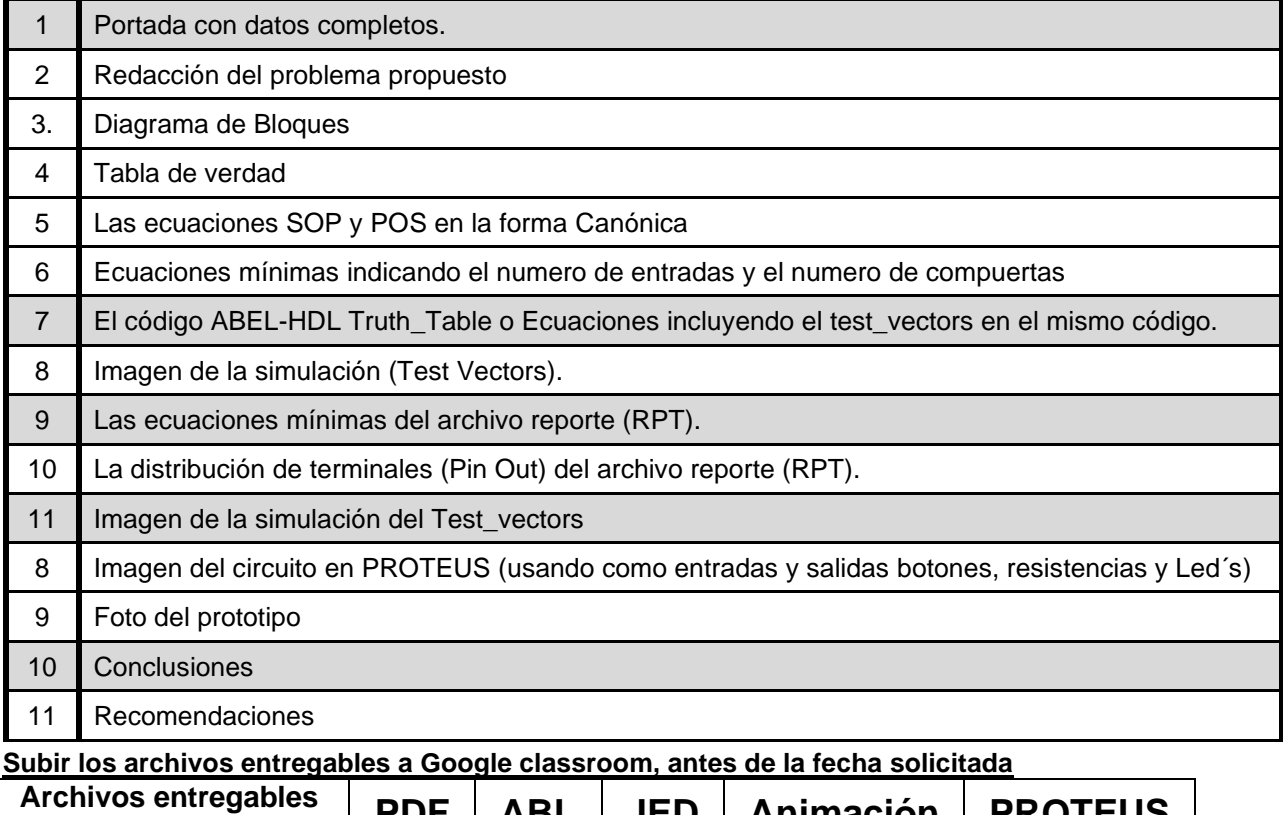

en **Zip o RAR PDF ABL JED Animación PROTEUS** Una vez cumplido lo anterior es necesario agendar y efectuar la entrevista presencial para presentar el prototipo funcionando correctamente, así como explicar los procedimientos y resultados obtenidos en forma oral y escrita.

#### **"Una mente adaptativa tiene una mejor capacidad de aprendizaje".**

*Pearl Zhu*